# Il Messaggero

12-04-2016 Data Pagina 9  $1/2$ Foglio

# Statali, niente fondi in più il contratto parte in salita

## ►Le cifre del Def: dal 2010 risparmi record ►Nel 2015 uscite sotto le stime: gli esuberi per gli stipendi spesi 11 miliardi in meno in meno delle Province hanno bloccato le assunzioni minato alla metà dello scorso an-<br>nario, gli 80 euro mensili, per i no, il congelamento (per la parte militari e le forze dell'ordine. I

## **INUMERI**

amministrazioni hanno speso per la contrattazione integrativa, per i dipendenti pubblici quasi le fortissime limitazioni alla sosti- giuntive. E questo non è piaciuto due miliardi in meno rispetto al tuzione del personale andato in ai sindacati: la Uil si è già detta 2014, e oltre tre in meno di quanto pensione (turn over) e in generale pronta allo sciopero. lo stesso governo avesse previsto. delle assunzioni. In particolare lo Un calo che segue quello degli anni scorsi: dal 2010, anno di picco delle uscite destinate a questa voce, la riduzione cumulata è di poco meno di 11 miliardi, che in percentuale fanno un -6 per cento abbondante. Il Documento di economia e finanza (Def) non include nuovi fondi per i rinnovi contrattuali, ma con i suoi dati conferma che sono proprio gli stipendi dei lavoratori (insieme per la verità agli investimenti) la posta di bilancio su cui l'azione di contenimento della spesa ha avuto gli effetti più visibili. Tanto per fare un confronto: gli acquisti per beni e servizi (i cosiddetti consumi intermedi), che dovrebbero essere uno dei principali campi di azione della spending review, negli stessi cinque anni sono rimasti sostanzialmente costanti, facendo registrare una riduzione di appenalo 0.5 per cento.

#### LE SCELTE DEI GOVERNI

Sulla dinamica delle retribuzioni hanno influito una serie di scelte attuate dai vari governi che si sono succeduti: il blocco dei contratti che almeno sulla carta è ter-

LE RISORSE PER I RINNOVI **RESTANO QUELLE** DELLA LEGGE DI STABILITÀ **PER IL SUCCESSIVO TRIENNIO (2019-2021) IPOTIZZATI 310 MILIONI** 

economica) delle progressioni di ROMA Nel 2015 lo Stato e le altre carriera, la riduzione dei fondi scorso anno la porta di alcuni comparti della pubblica amministrazione è rimasta di fatto sbarrata per la necessità di assorbire il personale in esubero delle Province: proprio questa - viene notato nel Def - è la causa principale dell'inatteso risparmio di ben 3,1 miliardi rispetto alle previsioni. Tra 2009 e 2015 il numero assoluto di dipendenti si è ridotto di 110 mila unità.

## LA BUONA SCUOLA

Il documento approvato venerdì dal governo contiene naturalmente, oltre al consuntivo del 2015, anche le nuove stime per i prossimi anni. Per il 2016 la spesa per le retribuzioni del personale dovrebbe riprendere a crescere, passando complessivamente da 161,7 a 163,9 miliardi. Un incremento legato soprattutto alle assunzioni di docenti previste dal piano "La buona scuola" e poi allo stanziamento di risorse per i<br>rinnovi contrattuali 2016-2018 (300 milioni per il settore statale più altri fondi per le amministrazioni regionali e locali) e all'erogazione di un contributo straordi-

fondi per i contratti sono quelli previsti dall'ultima legge di Stabilità e non si prevedono risorse ag-

#### VINCOLI PIÙ STRINGENTI

Nel 2017 però le uscite dovrebbero tornare a calare, per il venire meno del contributo straordinario e per l'entrata in vigore di vincoli ancora più stringenti al turn over del personale, già previsti<br>dalla legislazione in vigore. Solo due anni dopo, nel 2019, il segno sarebbe di nuovo positivo, per effetto dell'indennità di vacanza contrattuale da riconoscere ai dipendenti in vista della nuova tornata di rinnovi (2019-2021). Siccome le previsioni sono a legislazione vigente, al di là dell'indennità di vacanza contrattuale il Def non comprende direttamente gli stanziamenti per il triennio successivo, che dovranno essere approvati per legge. Ma la cifra si può trovare nello scenario a politiche invariate, come «ipotesi meramente tecnica»: il governo suppone di mettere sul piatto 600 milioni lordi nel 2019, da cui però vanno sottratti 290 di maggiori trattenute fiscali e contributive a carico dei lavoratori: la somma netta è quindi di 310 milioni.

#### Luca Cifoni

C RIPRODUZIONE RISERVATA

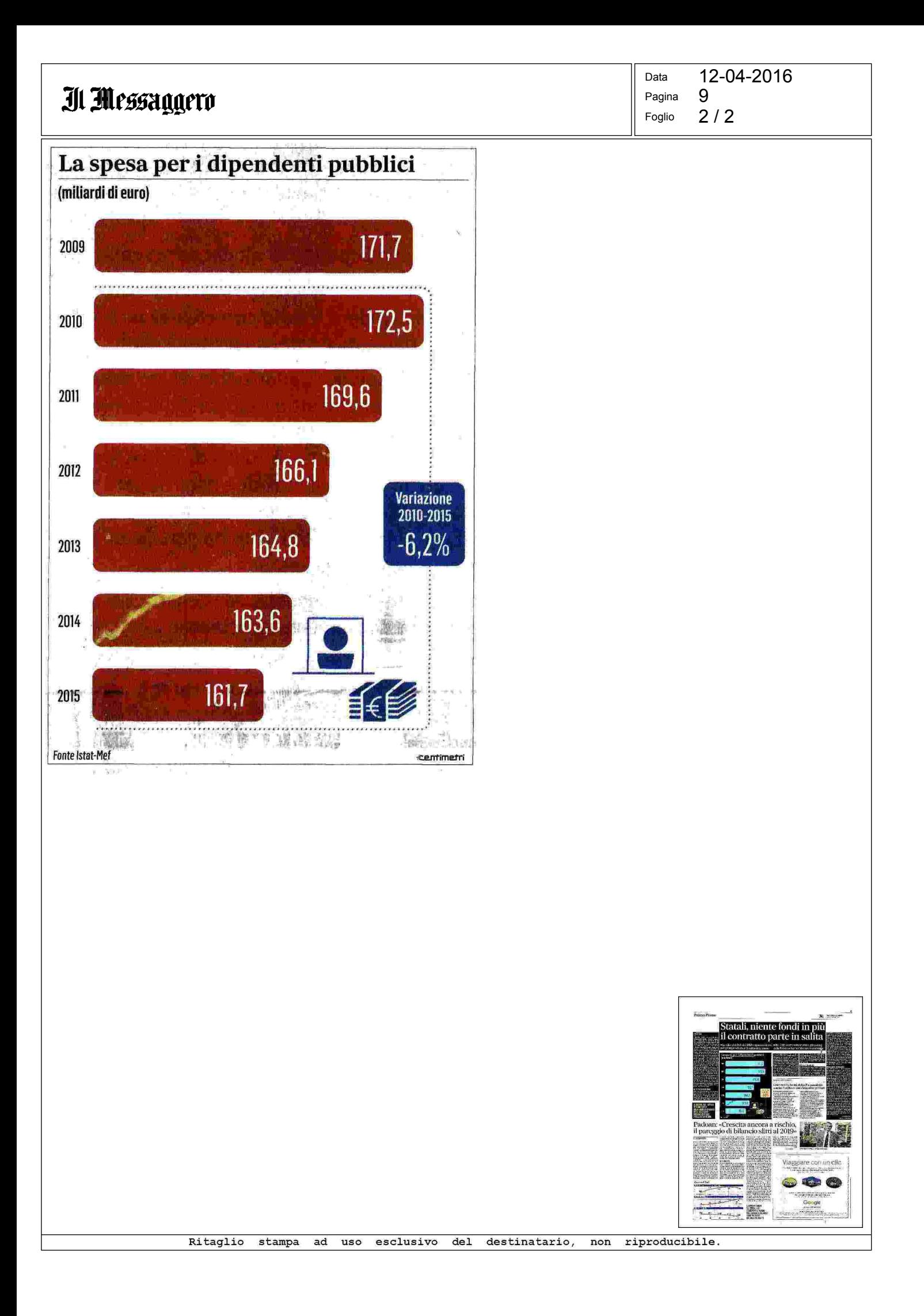